## **TEXTOVÉ EDITORY – MS WORD (ZÁKLADNÍ KURZ)**

## *aneb sám sobě písařkou*

Textové editory jsou programy, které slouží pro psaní textů a jejich následné zpracování (upravování, editování). Podle rozsahu funkcí a výkonnosti můžeme textové editory rozdělit v podstatě na tři typy. Ty *nejjednodušší textové editory*, které bývají většinou součástí jiného programu (programovacího jazyka, souborového manažeru apod.) neoplývají zbytečným komfortem – umožňují pouze vložení textu do počítače a jeho velmi omezené úpravy. Pro běžné psaní, například dopisů, jsou naprosto nevhodné. Další kategorii *tvoří středně výkonné textové editory*, které dnes už pomalu dosluhují. Byly to většinou editory určené pro kanceláře a pracovaly pod MS DOSem (například Text602, Mat, E. T. Klasik, WordStar apod.). Měli k dispozici několik typů tzv. neproporcionálního písma (písmo, kde pro každé písmeno je vymezena stejná šířka bez ohledu na to, jak je široké a kolik místa tedy potřebuje doopravdy), automatic- ké ukončování řádek, dělení slov, kontrolu pravopisu, možnost vkládání jednoduchých tabulek, někdy i obrázků. V současné době středně výkonné editory vytlačuje co do výkonnosti poslední typ editorů, tzv. *textové procesory* (výkonné textové editory), které umožňují psát dokumenty knižní kvality. Poskytují velké množství různých písem (proporcionálních – každé písmeno zabírá jen tolik místa na šířku, kolik potřebuje). Kromě práce s tabulkami, obrázky, bývají vybaveny slovníkem synonym (tzv. tesaurus), překladovými slovníky a též mají zabudovaný svůj vlastní programovací jazyk (umožňují vytváření tzv. maker). Mohou se používat i pro poloprofesionální sazbu dokumentů (novin, časopisů, knih, letáků, …). Mezi textové procesory patří například MS Word a Writer z Open Office.

## **Pracovní prostředí MS Wordu**

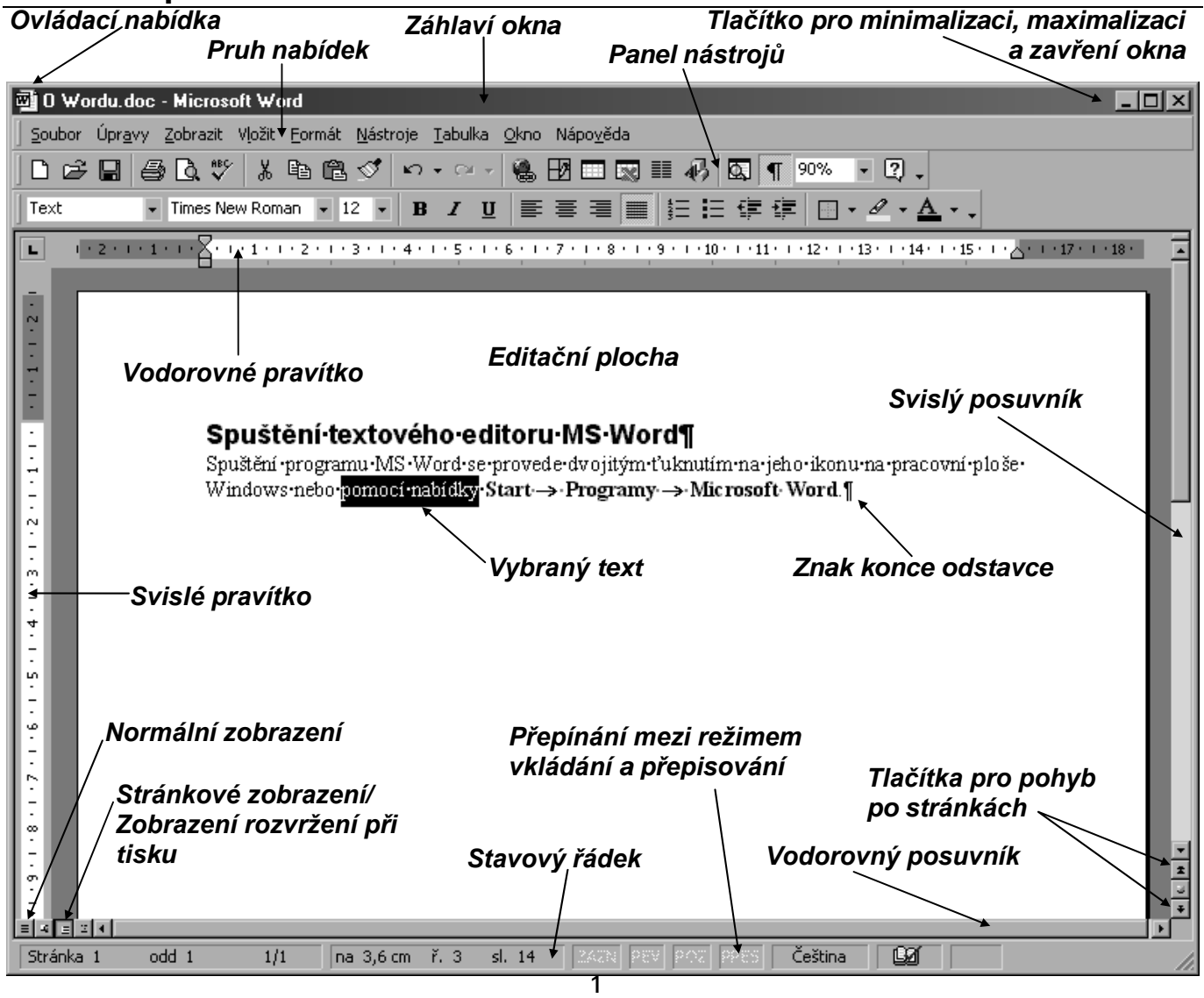

## **Význam některých tlačítek v panelu nástrojů**

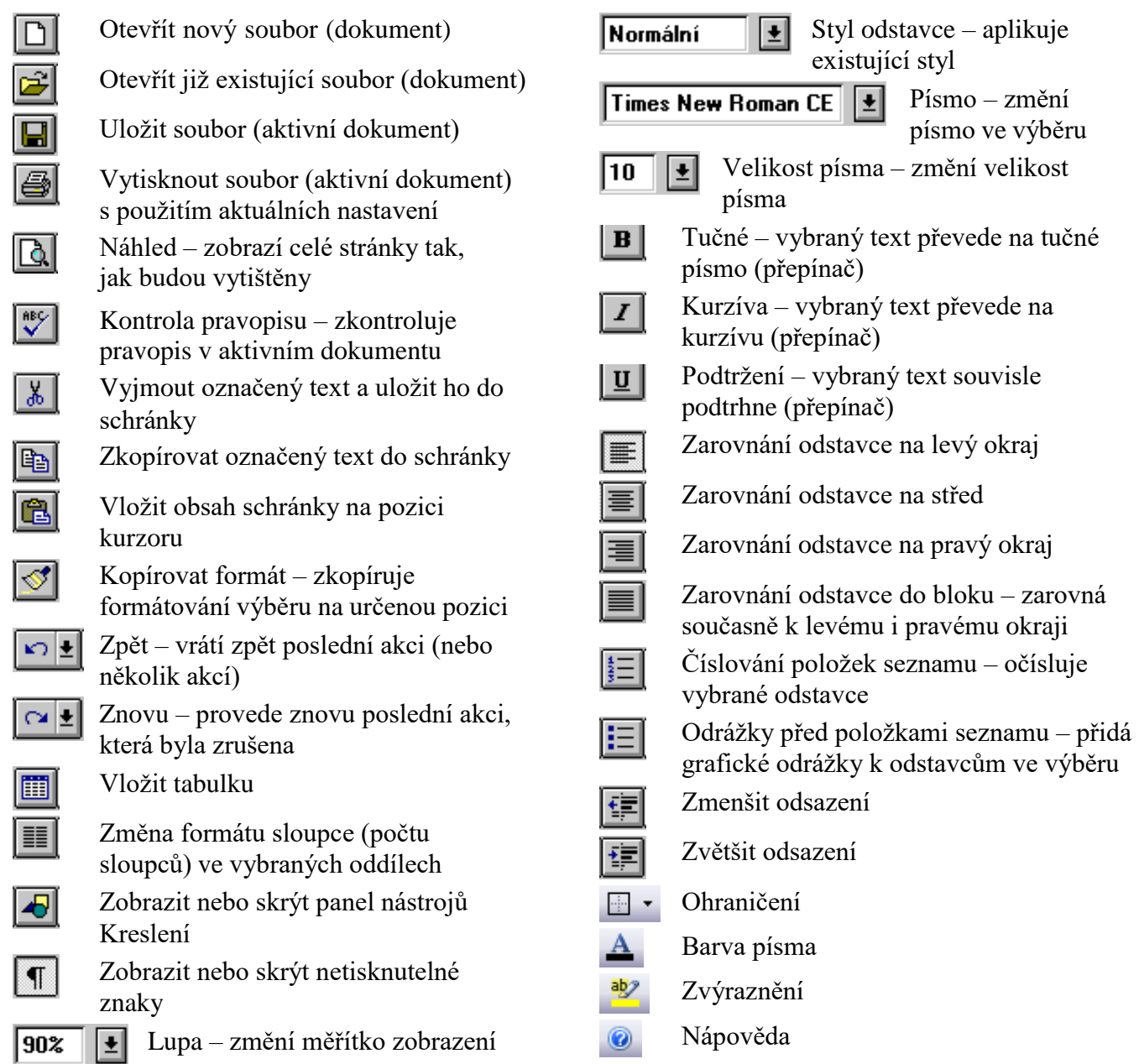